# **Vente guichet**

# Principe d'ouverture et fermeture d'une caisse

Ouverture de caisse :

La caisse est propre à chaque opérateur et filière de vente, celle-ci est ouverte à chaque nouveau jour de travail ou à chaque changement d'opérateur. L'ouverture de caisse permet d'enregistrer un montant de fond de caisse.

Fermeture de caisse:

La caisse est fermée et clôturée par l'opérateur à la fin de sa journée de travail.

La clôture de caisse permet à la comptabilité de vérifier que les montants encaissés correspondent aux ventes.

## Accès à la vente

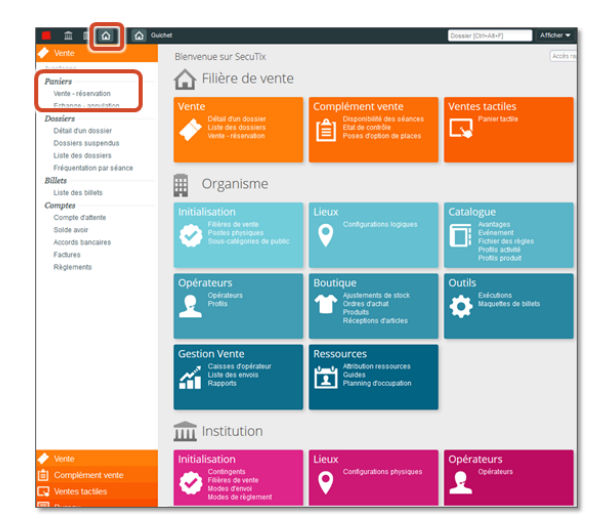

La vente des événements, package, avantage, prestations, etc… s'effectue depuis le contexte filière de vente.

Pour le contexte Vente, une caisse est nécessaire.

Si une caisse est déjà ouverte, aucun écran n'est affiché.

Si aucune caisse n'est ouverte et si une ou plusieurs caisses sont fermées (elles peuvent être ré-ouvertes), l'écran «Ouverture d'une caisse» est affiché, pour :

- Soit ré-ouvrir une caisse existante
- Soit créer une nouvelle caisse, ce qui affiche l'écran «Création d'une nouvelle caisse»

Si aucune caisse n'est ouverte ni fermée, l'écran «Création d'une nouvelle caisse» est affiché.

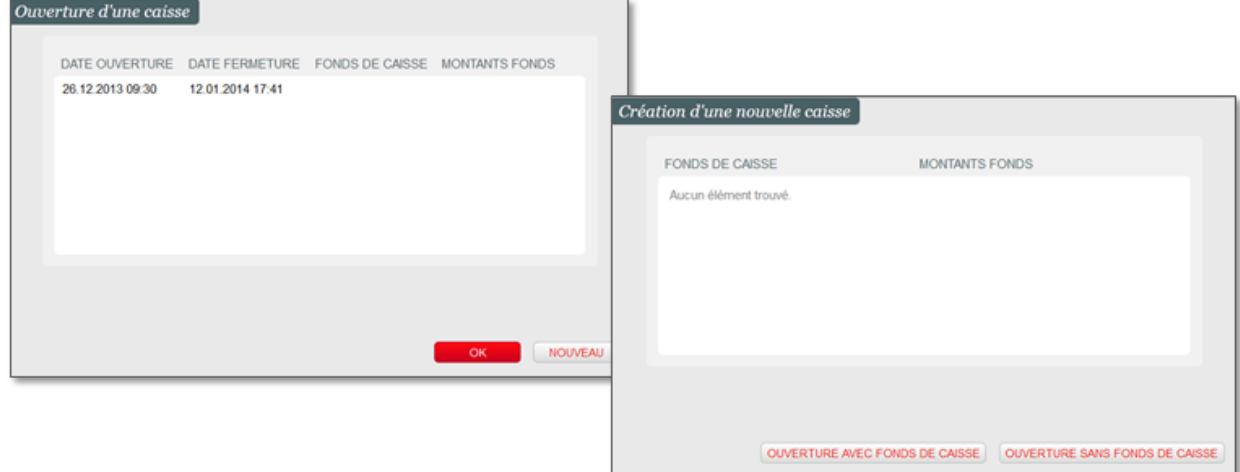

### Présentation du panier de vente

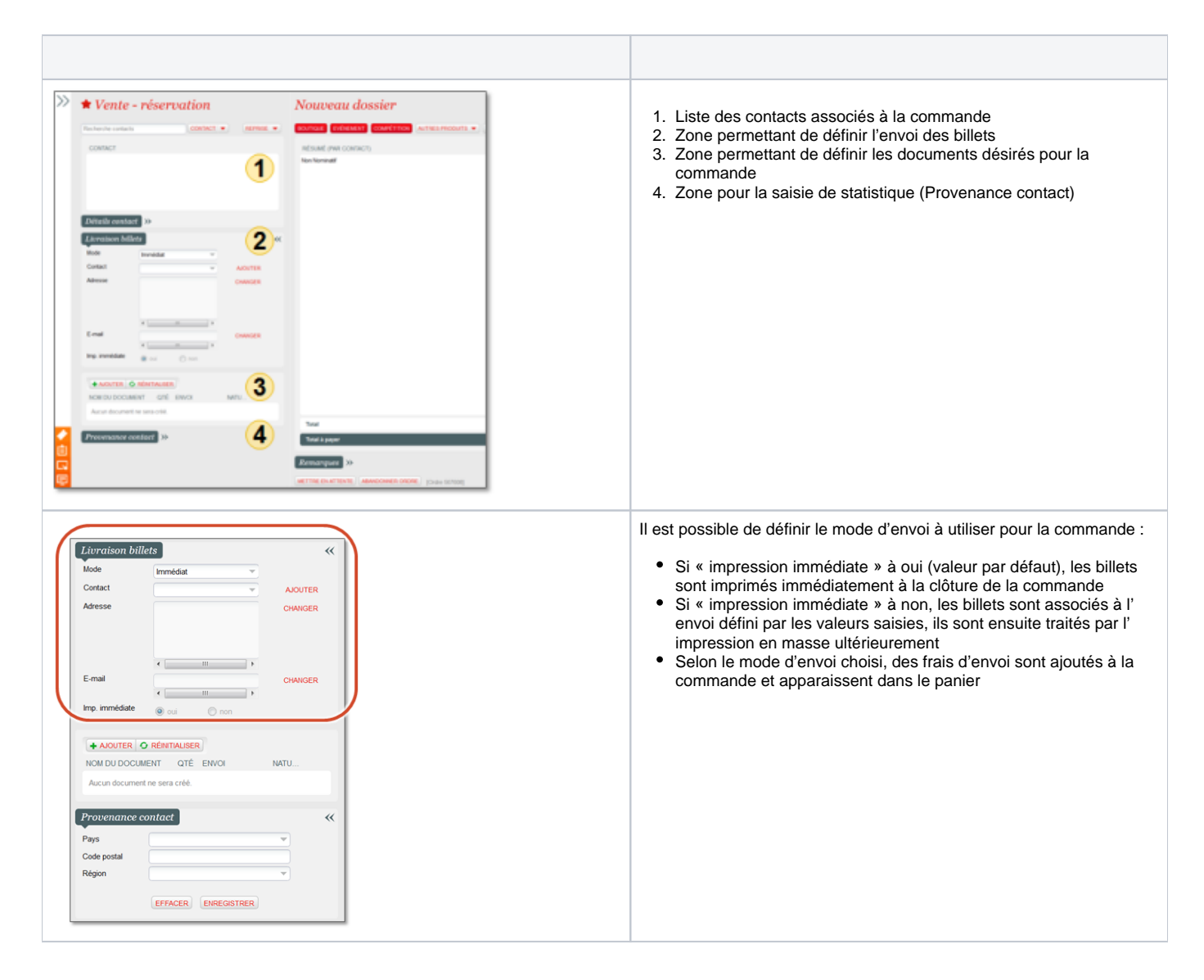

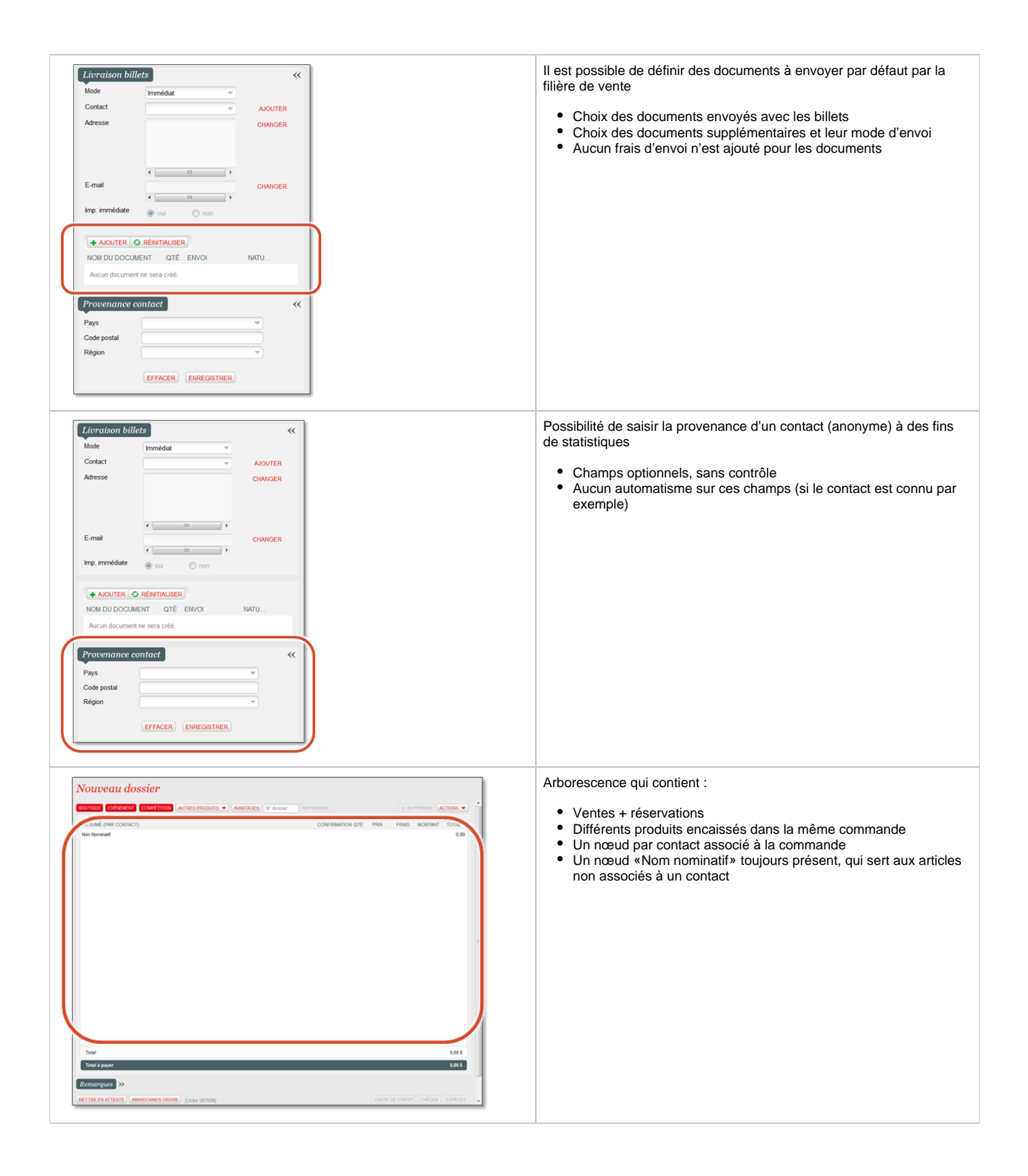

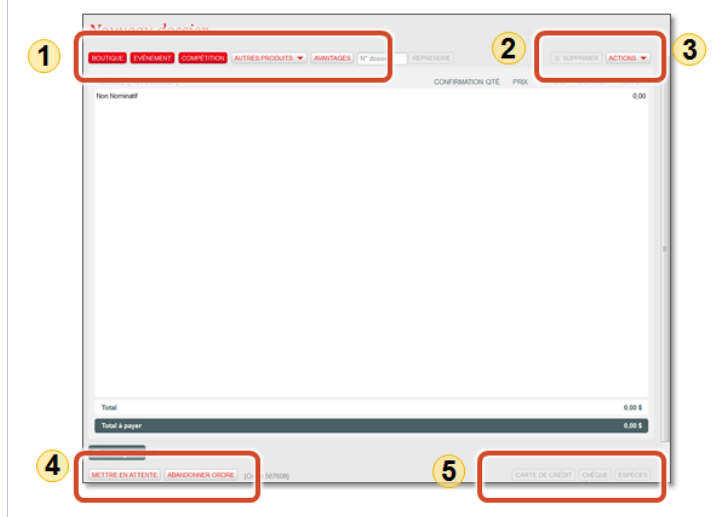

- 1. Boutons correspondant aux produits qu'il est possible de vendre
- 2. Bouton «Supprimer» pour retirer un article du panier
- 3. Bouton «Actions» qui contient toutes les actions possibles sur le contenu de la commande
- 4. Boutons de mise en attente de la commande ou de son abandon
- 5. Boutons de paiement ou de réservation

# Sélection des produits

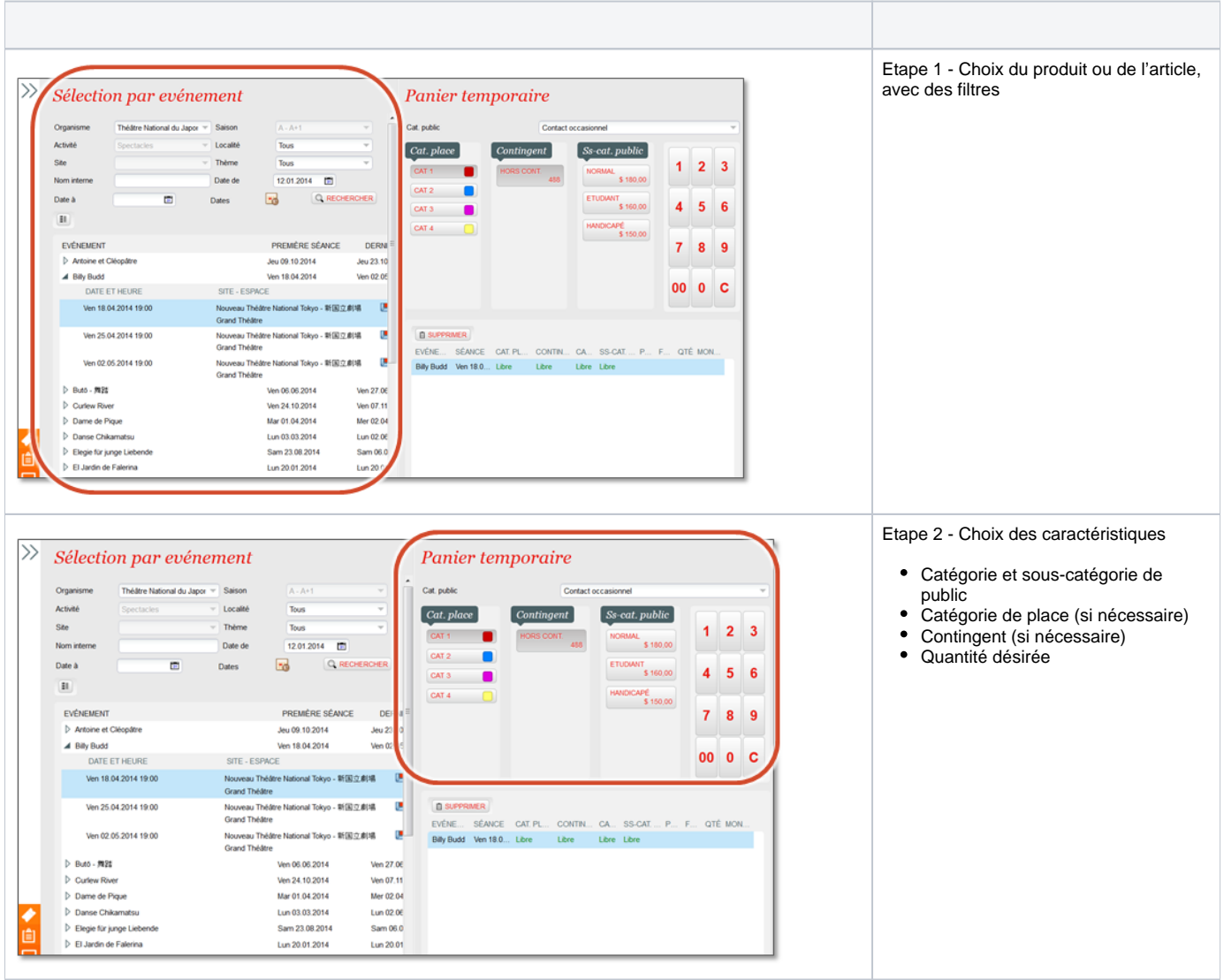

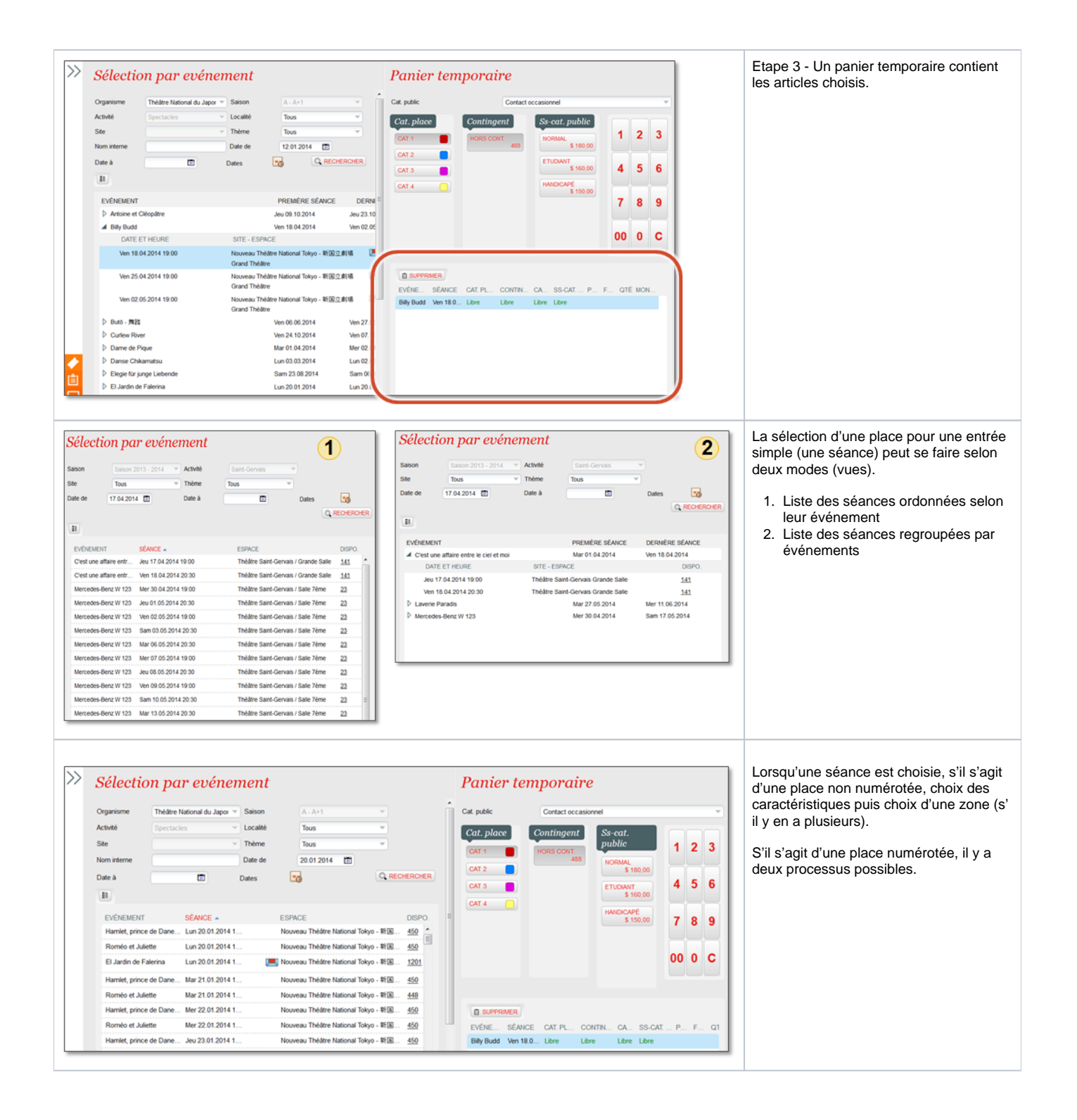

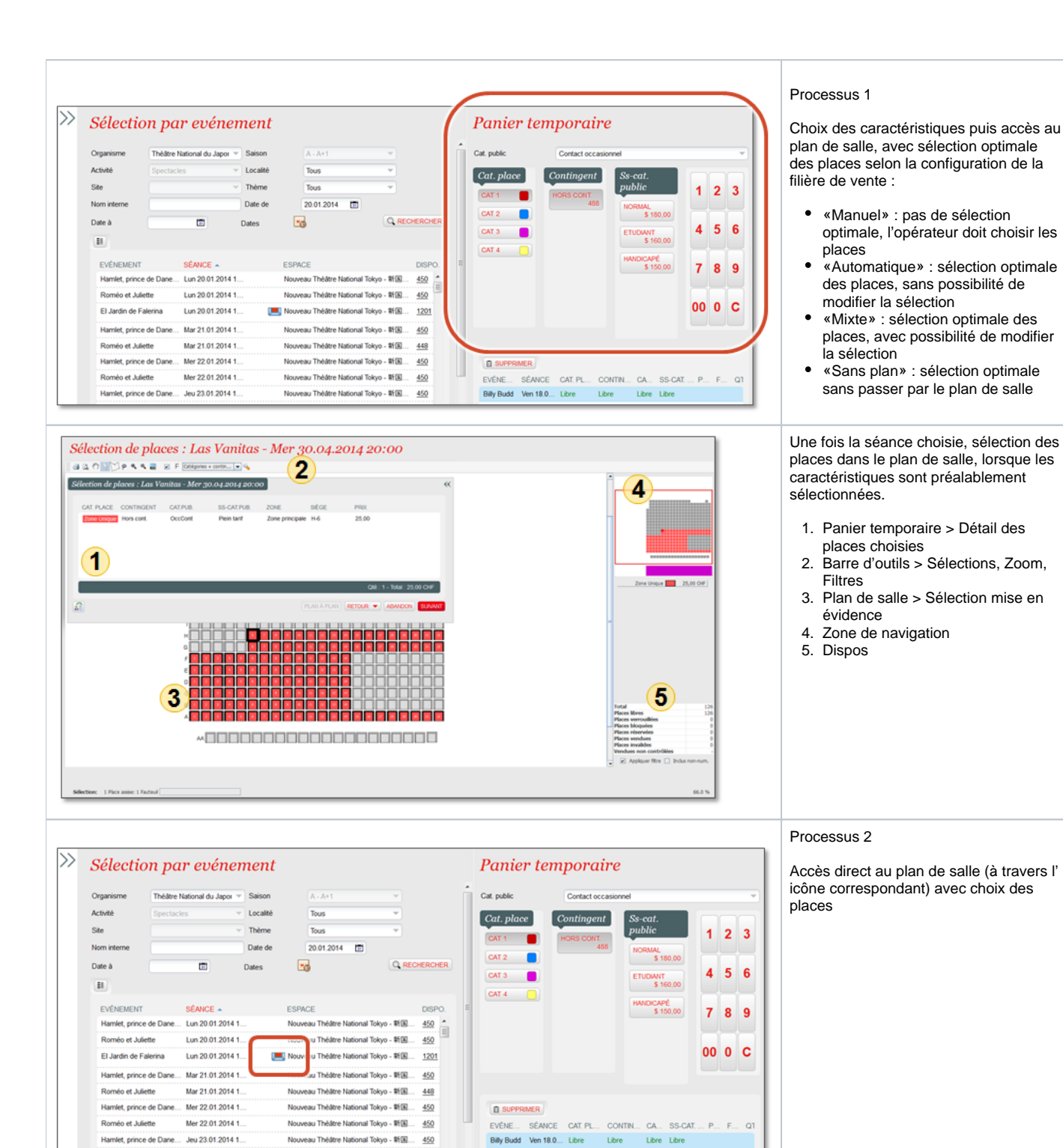

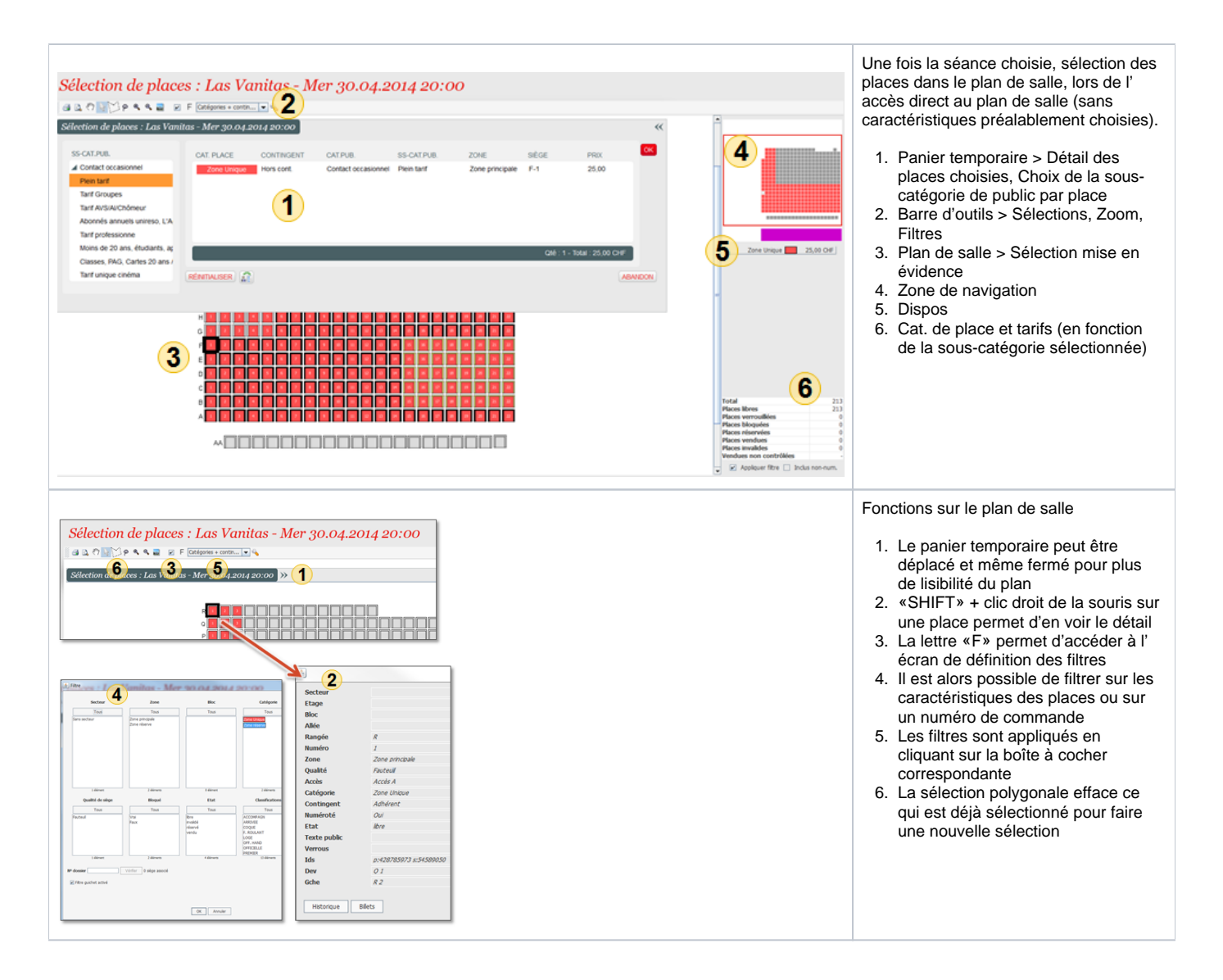

#### Gestion des produits dans le panier

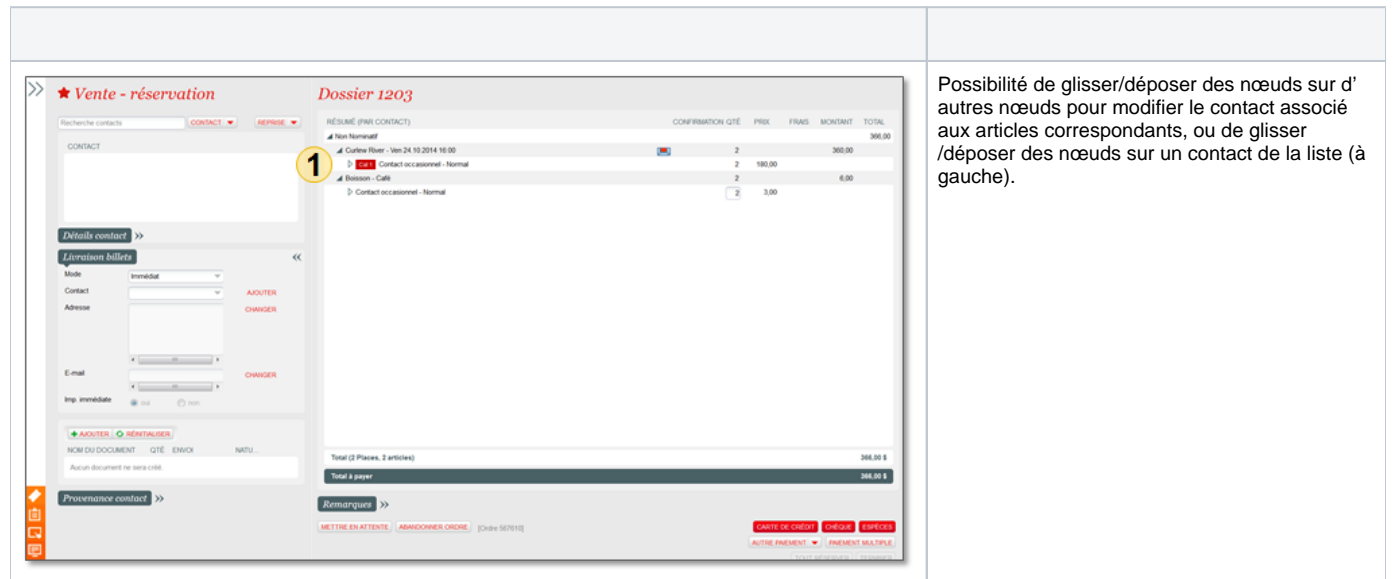

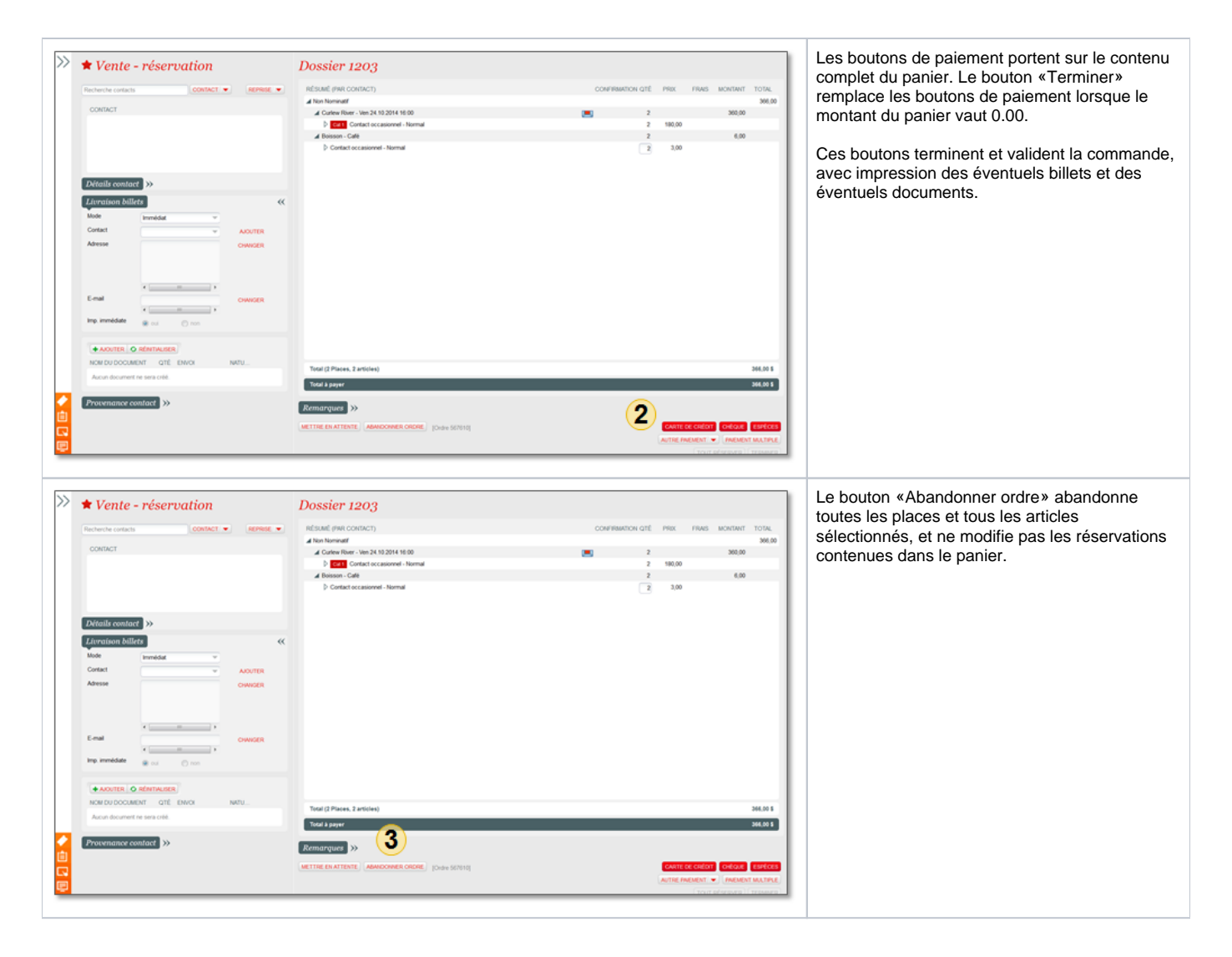

### Menus Dossiers

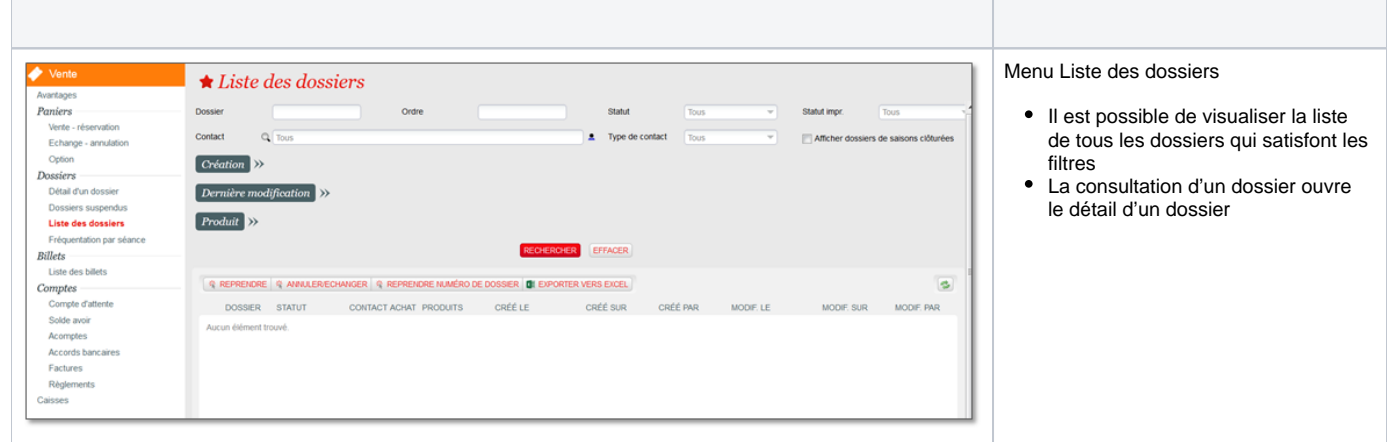

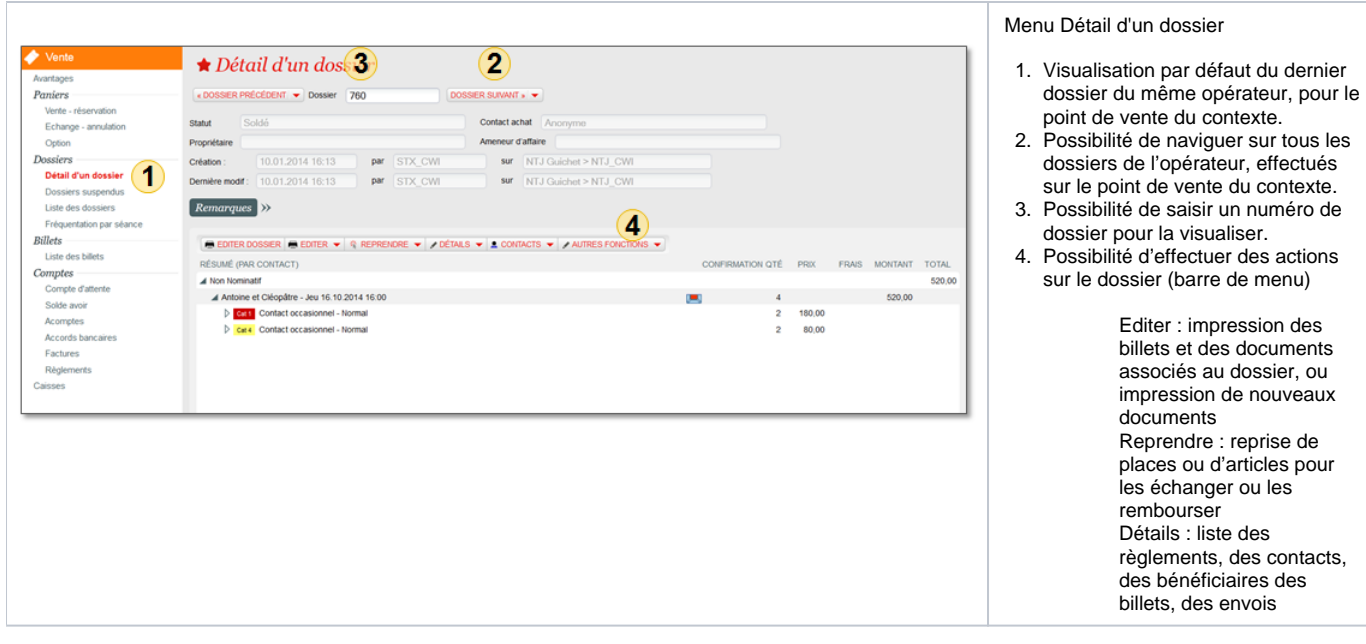

## Fermeture des caisses

Il est possible de fermer (fermer + clore opérateur) les caisses :

- Dans le contexte vente, dans le module Vente
- Dans le contexte organisme, dans le module Gestion Vente

La clôture comptable s'effectue dans le contexte organisme, dans le module Gestion Vente

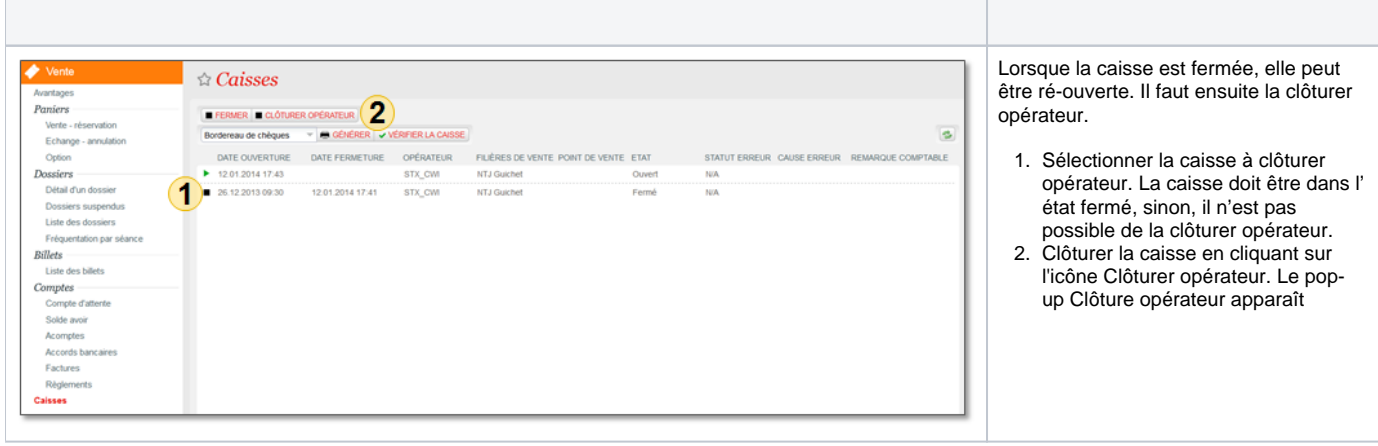

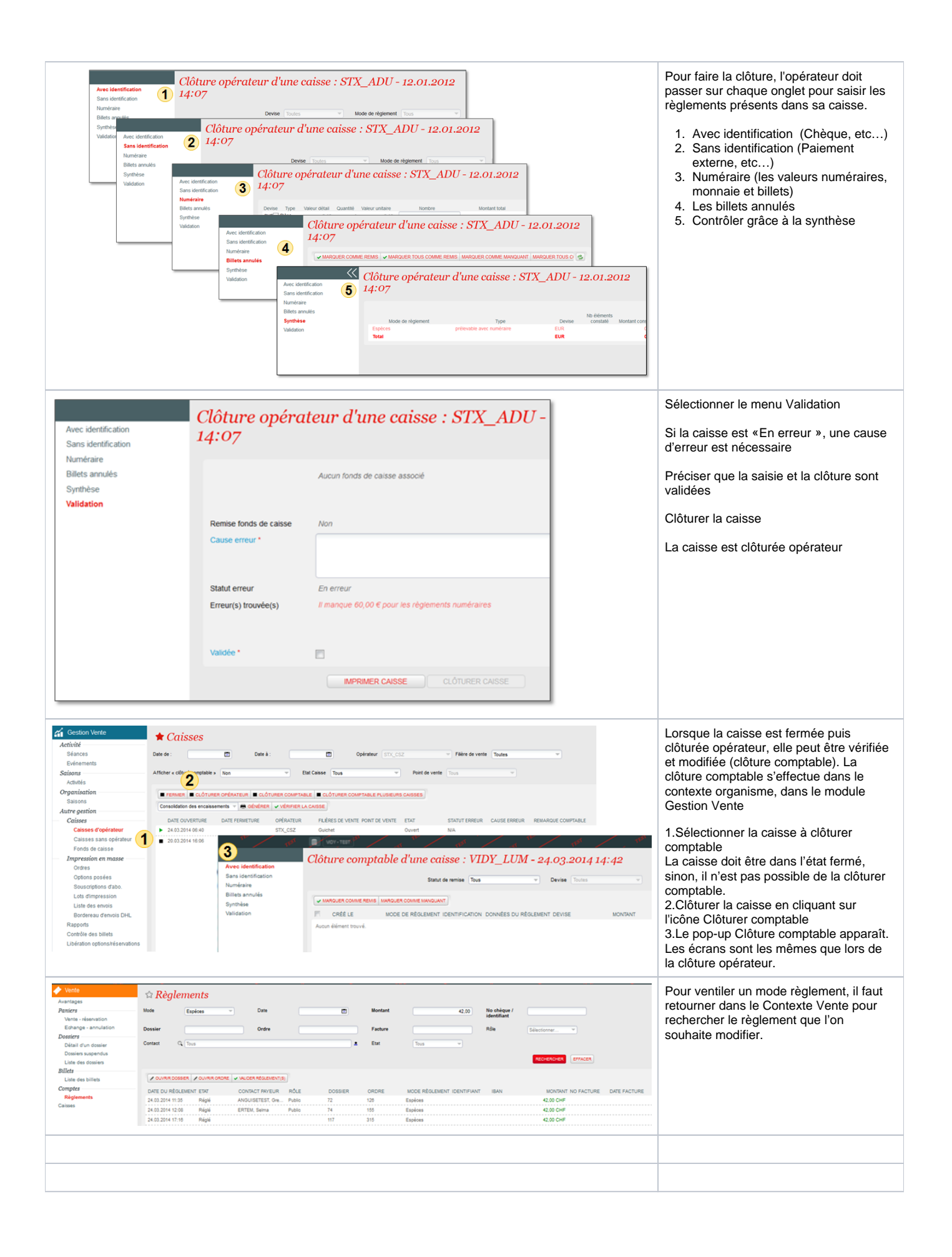